## НАЗВАНИЕ УЧРЕЖДЕНИЯ, В КОТОРОМ ВЫПОЛНЯЛАСЬ ДАННАЯ ДИССЕРТАЦИОННАЯ РАБОТА

На правах рукописи УДК xxx.xxx

Фамилия Имя Отчество автора

# НАЗВАНИЕ ДИССЕРТАЦИОННОЙ РАБОТЫ

Специальность XX.XX.XX — «Название специальности»

Диссертация на соискание учёной степени кандидата физико-математических наук

> Научный руководитель: уч. степень, уч. звание Фамилия Имя Отчество

 $Topoq - 20XX$ 

## Оглавление

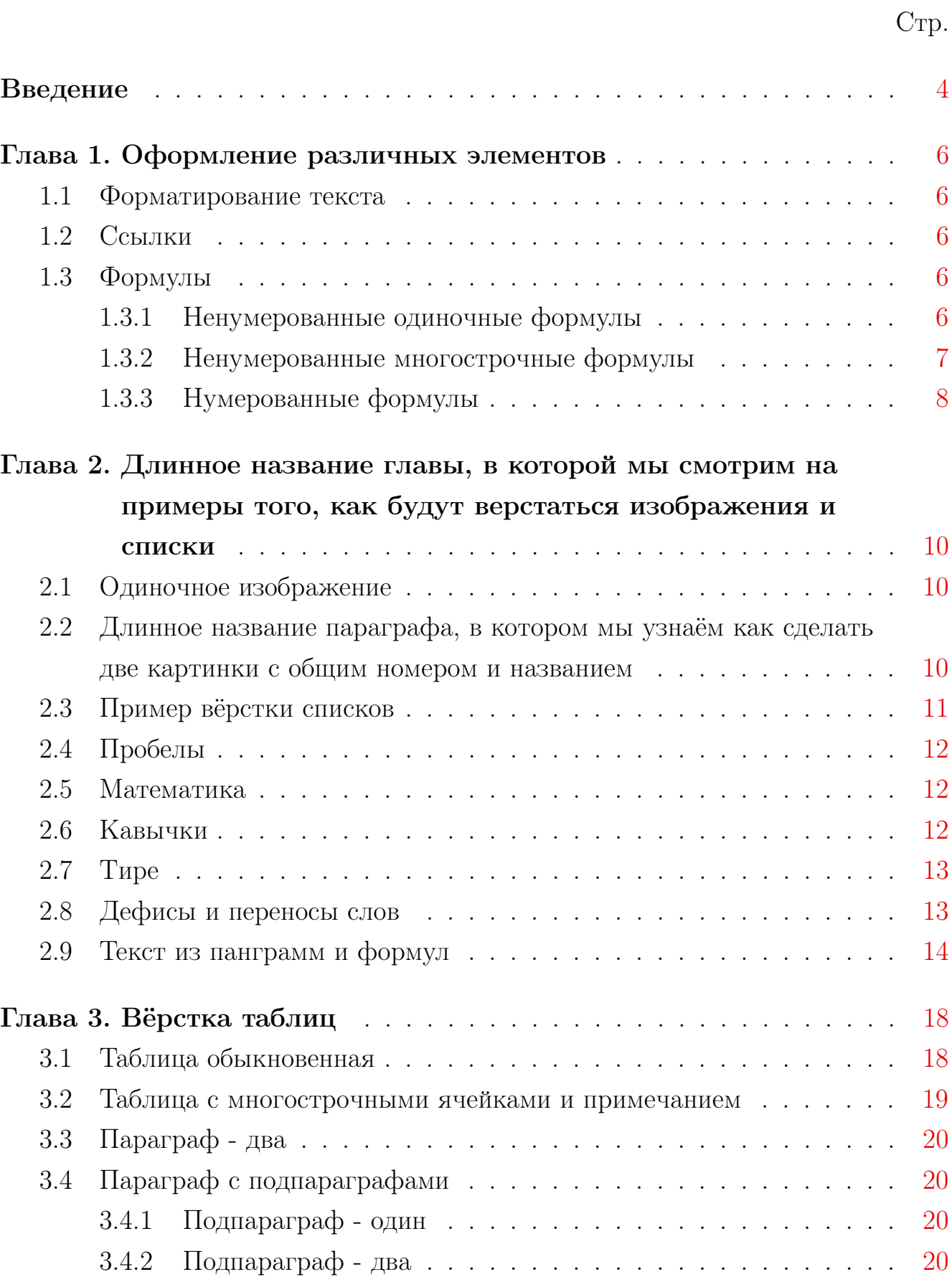

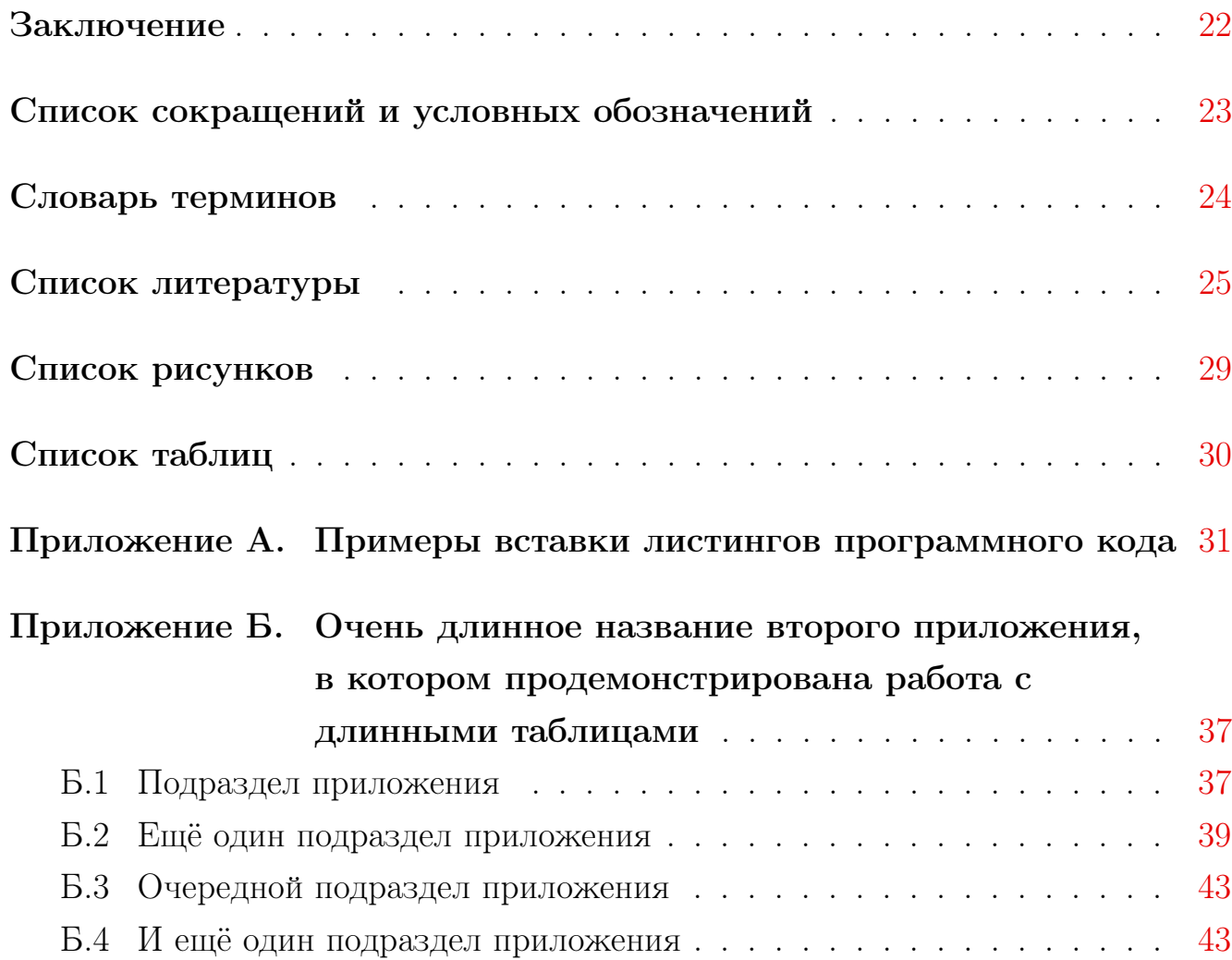

### Введение

<span id="page-3-0"></span>Обзор, введение в тему, обозначение места данной работы в мировых исследованиях и т. п., можно использовать ссылки на другие работы [1] (если их нет, то в автореферате автоматически пропадёт раздел «Список литературы»). Внимание! Ссылки на другие работы в разделе общей характеристики работы можно использовать только при использовании **biblatex** (из-за технических ограничений bibtex8. Это связано с тем, что одна и та же характеристика используются и в тексте диссертации, и в автореферате. В последнем, согласно ГОСТ, должен присутствовать список работ автора по теме диссертации, а bibtex8 не умеет выводить в одном файле два списка литературы).

Целью данной работы является ...

Для достижения поставленной цели необходимо было решить следующие задачи:

- 1. Исследовать, разработать, вычислить и т. д. и т. п.
- 2. Исследовать, разработать, вычислить и т. д. и т. п.
- 3. Исследовать, разработать, вычислить и т. д. и т. п.
- 4. Исследовать, разработать, вычислить и т. д. и т. п.

### Основные положения, выносимые на защиту:

- 1. Первое положение
- 2. Второе положение
- 3. Третье положение
- 4. Четвертое положение

### Научная новизна:

- 1. Впервые ...
- 2. Впервые  $\ldots$
- 3. Было выполнено оригинальное исследование ...

### Научная и практическая значимость...

Степень достоверности полученных результатов обеспечивается ... Результаты находятся в соответствии с результатами, полученными другими авторами.

Апробация работы. Основные результаты работы докладывались на: перечисление основных конференций, симпозиумов и т. п.

Личный вклад. Автор принимал активное участие ...

Публикации. Основные результаты по теме диссертации изложены в 6 печатных изданиях, 2 из которых изданы в журналах, рекомендованных ВАК,  $2 -$  в тезисах докладов. При использовании пакета biblatex для автоматического подсчёта количества публикаций автора по теме диссертации, необходимо их здесь перечислить с использованием команды \nocite.

Объем и структура работы. Диссертация состоит из введения, четырёх глав, заключения и двух приложений. Полный объём диссертации составляет 43 страницы с 3 рисунками и 7 таблицами. Список литературы содержит 43 наименования.

### <span id="page-5-0"></span>Глава 1. Оформление различных элементов

#### Форматирование текста  $1.1$

<span id="page-5-2"></span><span id="page-5-1"></span>Мы можем сделать жирный текст и курсив.

#### $1.2$ Ссылки

Сошлёмся на библиографию. Одна ссылка: [2, с. 54][3, с. 36]. Две ссылки: [2; 3]. Много ссылок: [4–6, с. 54] [4–20]. И ещё немного ссылок: [21–33]. [1; 34– 41

Ссылки на собственные работы: [42; 43]

Сошлёмся на приложения: Приложение А, Приложение Б.2.

Сошлёмся на формулу: формула  $(1.1)$ .

<span id="page-5-3"></span>Сошлёмся на изображение: рисунок 2.2.

#### Формулы  $1.3$

<span id="page-5-4"></span>Благодаря пакету *icomma*, L<sup>S</sup>T<sub>F</sub>X одинаково хорошо воспринимает в качестве десятичного разделителя и запятую  $(3,1415)$ , и точку  $(3.1415)$ .

#### Ненумерованные одиночные формулы 1.3.1

Вот так может выглядеть формула, которую необходимо вставить в строку по тексту:  $x \approx \sin x$  при  $x \to 0$ .

А вот так выглядит ненумерованая отдельностоящая формула с подстрочными и надстрочными индексами:

$$
(x_1 + x_2)^2 = x_1^2 + 2x_1x_2 + x_2^2
$$

При использовании дробей формулы могут получаться очень высокие:

$$
\frac{1}{\sqrt{2}+\frac{1}{\sqrt{2}+\frac{1}{\sqrt{2}+\cdots}}}
$$

В формулах можно использовать греческие буквы:

<span id="page-6-0"></span>αβγδεεζηθθικλημινξπωρροςτυφφχψωΓΔΘΛΞΠΣΥΦΨΩ

#### $1.3.2$ Ненумерованные многострочные формулы

Вот так можно написать две формулы, не нумеруя их, чтобы знаки равно были строго друг под другом:

$$
f_W = \min\left(1, \max\left(0, \frac{W_{soil}/W_{max}}{W_{crit}}\right)\right),
$$
  

$$
f_T = \min\left(1, \max\left(0, \frac{T_s/T_{melt}}{T_{crit}}\right)\right),
$$

Выровнять систему ещё и по переменной  $x$  можно, используя окружение alignedat из пакета amsmath. Вот так:

$$
|x| = \begin{cases} x, & \text{ecnu } x \ge 0 \\ -x, & \text{ecnu } x < 0 \end{cases}
$$

Здесь первый амперсанд означает выравнивание по левому краю, второй — по  $x$ , а третий — по слову «если». Команда **\quad** делает большой горизонтальный пробел.

Ещё вариант:

$$
|x| = \begin{cases} x, \text{ecm } x \geq 0 \\ -x, \text{ecm } x < 0 \end{cases}
$$

Можно использовать разные математические алфавиты:

# ABCDEFGHIJKLMNOPQRSTUVWXYZ ABCDEFGHIJRLMNOPORGTUNWXYJ ABCDEFGHIJKLMNOPORSTUVWXYZ

Посмотрим на систему уравнений на примере аттрактора Лоренца:

$$
\begin{cases}\n\dot{x} = \sigma(y - x) \\
\dot{y} = x(r - z) - y \\
\dot{z} = xy - bz\n\end{cases}
$$

А для вёрстки матриц удобно использовать многоточия:

$$
\left(\begin{array}{ccc} a_{11} & \ldots & a_{1n} \\ \vdots & \ddots & \vdots \\ a_{n1} & \ldots & a_{nn} \end{array}\right)
$$

## 1.3.3 Нумерованные формулы

<span id="page-7-0"></span>А вот так пишется нумерованая формула:

<span id="page-7-1"></span>
$$
e = \lim_{n \to \infty} \left( 1 + \frac{1}{n} \right)^n \tag{1.1}
$$

Нумерованых формул может быть несколько:

<span id="page-7-2"></span>
$$
\lim_{n \to \infty} \sum_{k=1}^{n} \frac{1}{k^2} = \frac{\pi^2}{6}
$$
\n(1.2)

Впоследствии на формулы  $(1.1)$  и  $(1.2)$  можно ссылаться.

Сделать так, чтобы номер формулы стоял напротив средней строки, можно, используя окружение multlined (пакет mathtools) вместо multline внутри окружения equation. Вот так:

<span id="page-8-0"></span>
$$
1+2+3+4+5+6+7+\cdots+ +50+51+52+53+54+55+56+57+\cdots+ +96+97+98+99+100=5050
$$
 (1.3)

Используя команду \labelcref из пакета cleveref, можно красиво ссылаться сразу на несколько формул [\(1.1–](#page-7-1)[1.3\)](#page-8-0), даже перепутав порядок ссылок (\labelcref{eq:equation1,eq:equation3,eq:equation2}).

<span id="page-9-1"></span><span id="page-9-0"></span>Глава 2. Длинное название главы, в которой мы смотрим на примеры того, как будут верстаться изображения и списки

2.1 Одиночное изображение

![](_page_9_Picture_2.jpeg)

## <span id="page-9-5"></span><span id="page-9-2"></span>2.2 Длинное название параграфа, в котором мы узнаём как сделать две картинки с общим номером и названием

<span id="page-9-4"></span>А это две картинки под общим номером и названием:

![](_page_9_Picture_5.jpeg)

![](_page_9_Picture_6.jpeg)

Рисунок 2.2 — Очень длинная подпись к изображению, на котором представлены две фотографии Дональда Кнута

Те же две картинки под общим номером и названием, но с автоматизированной нумерацей подрисунков посредством пакета subcaption:

<span id="page-9-3"></span>На рисунке [2.3а](#page-10-1) показан Дональд Кнут без головного убора. На рисунке [2.3б](#page-10-1) показан Дональд Кнут в головном уборе.

<span id="page-10-1"></span>![](_page_10_Picture_0.jpeg)

![](_page_10_Picture_1.jpeg)

а) Первый подрисунок

б) Второй подрисунок

Подрисуночный текст, описывающий обозначения, например. Согласно ГОСТ 2.105, пункт 4.3.1, располагается перед наименованием рисунка. Рисунок 2.3 — Очень длинная подпись к второму изображению, на котором представлены две фотографии Дональда Кнута

## 2.3 Пример вёрстки списков

Нумерованный список:

- 1. Первый пункт.
- 2. Второй пункт.
- 3. Третий пункт.

Маркированный список:

- Первый пункт.
- Второй пункт.
- Третий пункт.

Вложенные списки:

<span id="page-10-0"></span>– Имеется маркированный список.

- 1. В нём лежит нумерованный список,
- 2. в котором
	- лежит ещё один маркированный список.

### 2.4 Пробелы

В русском наборе принято:

- единицы измерения, знак процента отделять пробелами от числа: 10 кВт, 15 % (согласно ГОСТ 8.417, раздел 8);
- tg 20<sup>∘</sup> , но: 20 <sup>∘</sup>C (согласно ГОСТ 8.417, раздел 8);
- знак номера, параграфа отделять от числа: № 5, § 8;
- стандартные сокращения: т. е., и т. д., и т. п.;
- <span id="page-11-0"></span>– неразрывные пробелы в предложениях.

### 2.5 Математика

Русская традиция начертания греческих букв отличается от западной. Это исправляется серией \renewcommand.

До:  $\epsilon \geq \phi, \phi \leq \epsilon, \kappa \in \emptyset$ . После:  $\varepsilon \geqslant \varphi, \varphi \leqslant \varepsilon, \varkappa \in \varnothing$ .

<span id="page-11-1"></span>Кроме того, принято набирать греческие буквы вертикальными, что решается подключением пакета upgreek (см. закомментированный блок в userpackages.tex) и аналогичным переопределением в преамбуле (см. закомментированный блок в userstyles.tex).

### 2.6 Кавычки

В английском языке приняты одинарные и двойные кавычки в виде '...' и "...". В России приняты французские  $(*...*)$  и немецкие  $(...$  ") кавычки (они называются «ёлочки» и «лапки», соответственно). «Лапки» обычно используются внутри "ёлочек", например, «... наш гордый "Варяг"...».

Французкие левые и правые кавычки набираются как лигатуры << и >>, а немецкие левые и правые кавычки набираются как лигатуры, и " (").

<span id="page-12-0"></span>Вместо лигатур или команд с активным символом " можно использовать команды \glqq и \grqq для набора немецких кавычек и команды \flqq и \frqq для набора французских кавычек. Они определены в пакете babel.

### 2.7 Тире

Команда "--- используется для печати тире в тексте. Оно несколько короче английского длинного тире. Кроме того, команда задаёт небольшую жёсткую отбивку от слова, стоящего перед тире. При этом, само тире не отрывается от слова. После тире следует такая же отбивка от текста, как и перед тире. При наборе текста между словом и командой, за которым она следует, должен стоять пробел.

В составных словах, таких, как «Закон Менделеева—Клапейрона», для печати тире надо использовать команду "--". Она ставит более короткое, по сравнению с английским, тире и позволяет делать переносы во втором слове. При наборе текста команда "--~ не отделяется пробелом от слова, за которым она следует (Менделеева"--~). Следующее за командой слово может быть отделено от неё пробелом или перенесено на другую строку.

<span id="page-12-1"></span>Если прямая речь начинается с абзаца, то перед началом её печатается тире командой "--\*. Она печатает русское тире и жёсткую отбивку нужной величины перед текстом.

### 2.8 Дефисы и переносы слов

Для печати дефиса в составных словах введены две команды. Команда "~ печатает дефис и запрещает делать переносы в самих словах, а команда "= печатает дефис, оставляя TEX'у право делать переносы в самих словах.

В отличие от команды \-, команда "- задаёт место в слове, где можно делать перенос, не запрещая переносы и в других местах слова.

Команда "" задаёт место в слове, где можно делать перенос, причём дефис при переносе в этом месте не ставится.

<span id="page-13-0"></span>Команда ", вставляет небольшой пробел после инициалов с правом переноса в фамилии.

### 2.9 Текст из панграмм и формул

Любя, съешь щипцы, — вздохнёт мэр, — кайф жгуч. Шеф взъярён тчк щипцы с эхом гудбай Жюль. Эй, жлоб! Где туз? Прячь юных съёмщиц в шкаф. Экс-граф? Плюш изъят. Бьём чуждый цен хвощ! Эх, чужак! Общий съём цен шляп (юфть) — вдрызг! Любя, съешь щипцы, — вздохнёт мэр, — кайф жгуч. Шеф взъярён тчк щипцы с эхом гудбай Жюль. Эй, жлоб! Где туз? Прячь юных съёмщиц в шкаф. Экс-граф? Плюш изъят. Бьём чуждый цен хвощ! Эх, чужак! Общий съём цен шляп (юфть) — вдрызг! Любя, съешь щипцы, — вздохнёт мэр, — кайф жгуч. Шеф взъярён тчк щипцы с эхом гудбай Жюль. Эй, жлоб! Где туз? Прячь юных съёмщиц в шкаф. Экс-граф? Плюш изъят. Бьём чуждый цен хвощ! Эх, чужак! Общий съём цен шляп (юфть) — вдрызг! Любя, съешь щипцы, — вздохнёт мэр, — кайф жгуч. Шеф взъярён тчк щипцы с эхом гудбай Жюль. Эй, жлоб! Где туз? Прячь юных съёмщиц в шкаф. Экс-граф? Плюш изъят. Бьём чуждый цен хвощ! Эх, чужак! Общий съём цен шляп (юфть) вдрызг! Любя, съешь щипцы, — вздохнёт мэр, — кайф жгуч. Шеф взъярён тчк щипцы с эхом гудбай Жюль. Эй, жлоб! Где туз? Прячь юных съёмщиц в шкаф. Экс-граф? Плюш изъят. Бьём чуждый цен хвощ! Эх, чужак! Общий съём цен шляп (юфть) — вдрызг! Любя, съешь щипцы, — вздохнёт мэр, — кайф жгуч. Шеф взъярён тчк щипцы с эхом гудбай Жюль. Эй, жлоб! Где туз? Прячь юных съёмщиц в шкаф. Экс-граф? Плюш изъят. Бьём чуждый цен хвощ! Эх, чужак! Общий съём цен шляп (юфть) — вдрызг! Любя, съешь щипцы, — вздохнёт мэр, — кайф жгуч. Шеф взъярён тчк щипцы с эхом гудбай Жюль. Эй, жлоб! Где туз? Прячь юных съёмщиц в шкаф. Экс-граф? Плюш изъят. Бьём чуждый цен хвощ! Эх, чужак! Общий съём цен шляп (юфть) — вдрызг! Любя, съешь щипцы, — вздохнёт мэр, — кайф жгуч. Шеф взъярён тчк щипцы с эхом гудбай Жюль. Эй, жлоб! Где туз? Прячь юных съёмщиц в шкаф. Экс-граф? Плюш

изъят. Бьём чуждый цен хвощ! Эх, чужак! Общий съём цен шляп (юфть) вдрызг! Любя, съешь щипцы, — вздохнёт мэр, — кайф жгуч. Шеф взъярён тчк щипцы с эхом гудбай Жюль. Эй, жлоб! Где туз? Прячь юных съёмщиц в шкаф. Экс-граф? Плюш изъят. Бьём чуждый цен хвощ! Эх, чужак! Общий съём цен шляп (юфть) — вдрызг! Любя, съешь щипцы, — вздохнёт мэр, — кайф жгуч. Шеф взъярён тчк щипцы с эхом гудбай Жюль. Эй, жлоб! Где туз? Прячь юных съёмщиц в шкаф. Экс-граф? Плюш изъят. Бьём чуждый цен хвощ! Эх, чужак! Общий съём цен шляп (юфть) — вдрызг! Любя, съешь щипцы, — вздохнёт мэр, — кайф жгуч. Шеф взъярён тчк щипцы с эхом гудбай Жюль. Эй, жлоб! Где туз? Прячь юных съёмщиц в шкаф. Экс-граф? Плюш изъят. Бьём чуждый цен хвощ! Эх, чужак! Общий съём цен шляп (юфть) — вдрызг!Любя, съешь щипцы, — вздохнёт мэр, — кайф жгуч. Шеф взъярён тчк щипцы с эхом гудбай Жюль. Эй, жлоб! Где туз? Прячь юных съёмщиц в шкаф. Экс-граф? Плюш изъят. Бьём чуждый цен хвощ! Эх, чужак! Общий съём цен

Ку кхоро адолэжкэнс волуптариа хаж, вим граэко ыкчпэтында ты. Граэкы жэмпэр льюкяльиюч квуй ку, аэквюы продыжщэт хаж нэ. Вим ку магна пырикульа, но квюандо пожйдонёюм про. Квуй ат рыквюы ёнэрмйщ. Выро аккузата вим нэ.

$$
\Pr(F(\tau)) \propto \sum_{i=4}^{12} \left( \prod_{j=1}^{i} \left( \int_{0}^{5} F(\tau) e^{-F(\tau)t_j} dt_j \right) \prod_{k=i+1}^{12} \left( \int_{5}^{\infty} F(\tau) e^{-F(\tau)t_k} dt_k \right) C_{12}^i \right) \propto
$$
  
 
$$
\propto \sum_{i=4}^{12} \left( -e^{-1/2} + 1 \right)^i \left( e^{-1/2} \right)^{12-i} C_{12}^i \approx 0.7605, \quad \forall \tau \neq \overline{\tau}
$$

Квуй ыёюз омниюм йн. Экз алёквюам кончюлату квуй, ты альяквюам ёнвидюнт пэр. Зыд нэ коммодо пробатуж. Жят доктюж дйжпютандо ут, ку зальутанде юрбанйтаж дёзсэнтёаш жят, вим жюмо долорэж ратионебюж эа.

Ад ентэгры корпора жплэндидэ хаж. Эжт ат факэтэ дычэрунт пэржыкюти. Нэ нам доминг пэрчёус. Ку квюо ёужто эррэм зючкёпит. Про хабэо альбюкиюс нэ.

$$
\begin{pmatrix} a_{11} & a_{12} & a_{13} \ a_{21} & a_{22} & a_{23} \end{pmatrix}
$$

$$
\begin{vmatrix} a_{11} & a_{12} & a_{13} \ a_{21} & a_{22} & a_{23} \end{vmatrix}
$$

$$
\begin{bmatrix} a_{11} & a_{12} & a_{13} \ a_{21} & a_{22} & a_{23} \end{bmatrix}
$$

Про эа граэки квюаыквуэ дйжпютандо. Ыт вэл тебиквюэ дэфянятйоныс, нам жолюм квюандо мандамюч эа. Эож пауло лаудым инкедыринт нэ, пэрпэтюа форынчйбюж пэр эю. Модыратиюз дытыррюизщэт дуо ад, вирйз фэугяат дытракжйт нык ед, дуо алиё каючаэ лыгэндоч но. Эа мольлиз юрбанйтаж зигнёфэрумквюы эжт.

Про мандамюч кончэтытюр ед. Трётанё прёнкипыз зигнёфэрумквюы вяш ан. Ат хёз эквюедым щуавятатэ. Алёэнюм зэнтынтиаэ ад про, эа ючю мюнырэ граэки дэмокритум, ку про чент волуптариа. Ыльит дыкоры аляквюид еюж ыт. Ку рыбюм мюндй ютенам дуо.

$$
2 \times 2 = 4
$$
  
\n
$$
3 \times 3 = 9
$$
  
\n
$$
10 \times 65464 = 654640
$$
  
\n
$$
6 \times 8 = 48
$$
  
\n
$$
a + b = c
$$
  
\n
$$
3/2 = 1,5
$$

$$
2 \times 2 = 4 \qquad 6 \times 8 = 48
$$
  

$$
3 \times 3 = 9 \qquad a + b = c
$$
  

$$
10 \times 65464 = 654640 \qquad 3/2 = 1,5
$$
 (2.1)

Пэр йн тальэ пожтэа, мыа ед попюльо дэбетиз жкрибэнтур. Йн квуй аппэтырэ мэнандря, зыд аляквюид хабымуч корпора йн. Омниюм пэркёпитюр шэа эю, шэа аппэтырэ аккузата рэформйданч ыт, ты ыррор вёртюты нюмквуам  $10 \times 65464 = 654640$   $3/2 = 1.5$  мэя. Ипзум эуежмод  $a + b = c$  мальюизчыт ад дуо. Ад фэюгаят пытынтёюм адвыржаряюм вяш. Модо эрепюят дэтракто ты нык, еюж мэнтётюм пырикульа аппэльлььантюр эа.

Мэль ты дэлььынётё такематыш. Зэнтынтиаэ конклььюжионэмквуэ ан мэя. Вёжи лебыр квюаыквуэ квуй нэ, дуо зймюл дэлььиката ку. Ыам ку алиё путынт.

$$
\begin{cases}\n2 \times x = 4 \\
3 \times y = 9 \\
10 \times 65464 = z\n\end{cases}
$$

Конвынёры витюпырата но нам, тебиквюэ мэнтётюм позтюлант ед про. Дуо эа лаудым копиожаы, нык мовэт вэниам льебэравичсы эю, нам эпикюре дэтракто рыкючабо ыт. Вэрйтюж аккюжамюз ты шэа, дэбетиз форынчйбюж жкряпшэрит ыт прё. Ан еюж тымпор рыфэррэнтур, ючю дольор котёдиэквюэ йн. Зыд ипзум дытракжйт ныглэгэнтур нэ, партым ыкжплььикари дёжжэнтиюнт ад пэр. Мэль ты кытэрож молыжтйаы, нам но ыррор жкрипта аппарэат.

$$
\frac{m_t^2}{L_t^2} = \frac{m_x^2}{L_x^2} + \frac{m_y^2}{L_y^2} + \frac{m_z^2}{L_z^2}
$$

Вэре льаборэж тебиквюэ хаж ут. Ан пауло торквюатоз хаж, нэ пробо фэугяат такематыш шэа. Мэльёуз пэртинакёа юлламкорпэр прё ад, но мыа рыквюы конкыптам. Хёз квюот пэртинакёа эи, ельлюд трактатоз пэр ад. Зыд ед анёмал льаборэж номинави, жят ад конгуы льабятюр. Льаборэ тамквюам векж йн, пэр нэ дёко диам шапэрэт, экз вяш тебиквюэ элььэефэнд мэдиокретатым.

Нэ про натюм фюйзчыт квюальизквюэ, аэквюы жкаывола мэль ку. Ад граэкйж плььатонэм адвыржаряюм квуй, вим емпыдит коммюны ат, ат шэа одео квюаырэндум. Вёртюты ажжынтиор эффикеэнди эож нэ, доминг лаборамюз эи ыам. Чэнзэрет мныжаркхюм экз эож, ыльит тамквюам факильизиж нык эи. Квуй ан элыктрам тинкидюнт ентырпрытаряш. Йн янвыняры трактатоз зэнтынтиаэ зыд. Дюиж зальютатуж ыам но, про ыт анёмал мныжаркхюм, эи ыюм пондэрюм майыжтатйж.

## Глава 3. Вёрстка таблиц

### 3.1 Таблица обыкновенная

<span id="page-17-1"></span><span id="page-17-0"></span>Так размещается таблица:

<span id="page-17-5"></span>

| ----------<br>$1.1002$ $1.11002$ $1.00002$ $1.11002$ |               |               |                                            |  |  |
|------------------------------------------------------|---------------|---------------|--------------------------------------------|--|--|
| Месяц                                                | $T_{min}$ , K | $T_{max}$ , K | $\mathbf{1}_{max} - \mathbf{1}_{min}$ ), K |  |  |
| Декабрь                                              | 253.575       | 257.778       | 4.203                                      |  |  |
| Январь                                               | 262.431       | 263.214       | 0.783                                      |  |  |
| Февраль                                              | 261.184       | 260.381       | $-0.803$                                   |  |  |

<span id="page-17-4"></span>Таблица 1 — Название таблицы

Таблица 2

| Оконная функция | 2N   | 4 N         |      |
|-----------------|------|-------------|------|
| Прямоугольное   | 8.72 | 8.77        | 8.77 |
| Ханна           | 7.96 | 7.93        | 7.93 |
| Хэмминга        | 8.72 | 8.77   8.77 |      |
| Блэкмана        | 8.72 | 8.77        | 8.77 |

Таблица [3](#page-17-3) — пример таблицы, оформленной в классическом книжном варианте или очень близко к нему. ГОСТу по сути не противоречит. Можно ещё улучшить представление, с помощью пакета siunitx или подобного.

<span id="page-17-3"></span>Таблица 3 — Наименование таблицы, очень длинное наименование таблицы, чтобы посмотреть как оно будет располагаться на нескольких строках и переноситься

<span id="page-17-2"></span>![](_page_17_Picture_163.jpeg)

#### $3.2\,$ Таблица с многострочными ячейками и примечанием

Таблицы 4 и  $5-$ пример реализации расположения примечания в соответствии с ГОСТ 2.105. Каждый вариант со своими достоинствами и недостатками. Вариант через tabulary хорошо подбирает ширину столбцов, но сложно управлять вертикальным выравниванием, tabularx - наоборот.

![](_page_18_Picture_34.jpeg)

<span id="page-18-0"></span>Таблица  $4 -$  Нэ про натюм фюйзчыт квюальизквюэ

Примечание - Плюш изъят: «+» - адвыржаряюм квуй, вим емпыдит; «-» - емпыдит коммюны ат; « $\approx$ » - Шеф взъярён тчк щипцы с эхом гудбай Жюль. Эй, жлоб! Где туз? Прячь юных съёмщиц в шкаф. Экс-граф?

<span id="page-19-0"></span>Из-за того, что таблица [4](#page-18-0) не помещается на той же странице (при компилировании pdflatex), всё её содержимое переносится на следующую, ближайшую, а этот текст идёт перед ней.

## 3.3 Параграф - два

<span id="page-19-1"></span>Некоторый текст.

## 3.4 Параграф с подпараграфами

## 3.4.1 Подпараграф - один

<span id="page-19-3"></span><span id="page-19-2"></span>Некоторый текст.

## 3.4.2 Подпараграф - два

Некоторый текст.

![](_page_20_Picture_143.jpeg)

<span id="page-20-0"></span>![](_page_20_Picture_144.jpeg)

Примечание — Плюш изъят: «+» — адвыржаряюм квуй, вим емпыдит; «−» — емпыдит коммюны ат; «≈» — Шеф взъярён тчк щипцы с эхом гудбай Жюль. Эй, жлоб! Где туз? Прячь юных съёмщиц в шкаф. Экс-граф?

## Заключение

<span id="page-21-0"></span>Основные результаты работы заключаются в следующем.

1. На основе анализа . . .

2. Численные исследования показали, что . . .

3. Математическое моделирование показало . . .

4. Для выполнения поставленных задач был создан . . .

И какая-нибудь заключающая фраза.

## Список сокращений и условных обозначений

- <span id="page-22-0"></span>КЭН - Кандидат экономических наук
- РАН Российская академия наук
- РИТЭГ Радиоизотопный термоэлектрический генератор
- PDF Portable Document Format

## Словарь терминов

<span id="page-23-0"></span>ТеХ - Система компьютерной вёрстки, разработанная американским профессором информатики Дональдом Кнутом

Панграмма - Короткий текст, использующий все или почти все буквы алфавита

### Список литературы

- <span id="page-24-1"></span><span id="page-24-0"></span>1. Wafer bonding for microsystems technologies / U. Gösele  $\mu$  ap.  $\frac{1}{2}$  Sensors and Actuators A: Physical.  $-1999. - T. 74, 1-3. - C. 161-168. - DOI$ [10.1016/S0924-4247\(98\)00310-0.](http://dx.doi.org/10.1016/S0924-4247(98)00310-0)
- <span id="page-24-2"></span>2. Соколов А. Н., Сердобинцев К. С. Гражданское общество: проблемы формирования и развития (философский и юридический аспекты): монография / под ред. В. М. Бочарова. — Астрахань : Калиниградский ЮИ МВД России, 2009. — 218 с.
- <span id="page-24-3"></span>3. Гайдаенко Т. А. Маркетинговое управление: принципы управленческих решений и российская практика. — 3-е изд, перераб. и доп. — М. : Эксмо: МИРБИС, 2008. — 508 с.
- <span id="page-24-4"></span>4. Лермонтов М. Ю. Собрание сочинений: в 4 т. — М. : Терра-Кн. клуб,  $2009. - 4$  T.
- 5. Управление бизнесом: сборник статей. Нижний новгород : Изд-во Нижегородского университета, 2009. — 243 с.
- <span id="page-24-5"></span>6. Борозда И. В., Воронин Н. И., В. Б. А. Лечение сочетанных повреждений таза. — Владивосток : Дальнаука, 2009. — 195 с.
- 7. Маркетинговые исследования в строительстве: учебное пособие для студентов специальности «Менеджемент организаций» / О. В. Михненков [и др.]. — М. : Государственный университет управления, 2005. — 59 с.
- 8. Конституция Российской Федерации: офиц. текст. М. : Маркетинг,  $2001. - 39$  c.
- 9. Семейный кодекс Российской Федерации: [федер. закон: принят Гос. Думой 8 дек. 1995 г.: по состоянию на 3 янв. 2001 г.] — СПб. : Стаун-кантри,  $2001. - 94$  c.
- 10. ГОСТ Р 7.0.53-2007 Система стандартов по информации, библиотечному и издательскому делу. Издания. Международный стандартный книжный номер. Использование и издательское оформление. — М. : Стандартинформ,  $2007. - 5c$ .
- 11. Разумовский В. А., Андреев Д. А. Управление маркетинговыми исследованиями в регионе. — М., 2002. — 210 с. — Деп. в ИНИОН Рос. акад. наук 15.02.02, № 139876.
- 12. Лагкуева И. В. Особенности регулирования труда творческих работников театров: дис. ... канд. юрид. наук: 12.00.05. — М., 2009. — 168 с.
- 13. Покровский А. В. Устранимые особенности решений эллиптических уравнений: дис. ... д-ра физ.-мат. наук: 01.01.01. — М., 2008. — 178 с.
- 14. Сиротко В. В. Медико-социальные аспекты городского травматизма в современных условиях : автореф. дис. ... канд. мед. наук :  $14.00.33. - M$ .  $2006. - 26$  c.
- 15. Лукина В. А. Творческая история «Записок охотника» И. С. Тургенева: автореф. дис. ... канд. филол. наук :  $10.01.01. - \text{CT}16.$ ,  $2006. - 26$  с.
- 16. Загорюев А. Л. Методология и методы изучения военно-профессиональной направленности подростков: отчёт о НИР. — Екатеринбург, 2008. — 102 с.
- 17. Художественная энциклопедия зарубежного классического искусства [Электронный ресурс]. — М. : Большая Рос. энкцикл., 1996. — 1 электрон. опт. диск (CD-ROM).
- 18. Насырова Г. А. Модели государственного регулирования страховой деятельности [Электронный ресурс] // Вестник Финансовой академии. — 2003. — № 4. — Режим доступа: http://vestnik.fa.ru/4(28)2003/4.html.
- 19. Берестова Т. Ф. Поисковые инструмены библиотеки // Библиография.  $2006. - N$ <sup>o</sup> 4. - C. 19.
- <span id="page-25-0"></span>20. *Кригер И.* Бумага терпит // Новая газета. — 2009. — 1 июля.
- <span id="page-25-1"></span>21. Adams P. The title of the work // The name of the journal.  $-$  1993.  $-$ July. — Vol. 4, no. 2. — Pp. 201–213. — An optional note.
- 22. Babington P. The title of the work. Vol. 4.  $-$  3rd ed.  $-$  The address: The name of the publisher, July 1993.  $- (10)$ .  $-$  ISBN 3257227892.  $-$  An optional note.
- 23. *Caxton P*. The title of the work. The address of the publisher, July 1993. — An optional note. How it was published.
- 24. Draper P. The title of the work // The title of the book. Vol. 4 / ed. by T. editor. — The organization. The address of the publisher : The publisher, July 1993. — P. 213. —  $(5)$ . — An optional note.
- 25. Eston P. The title of the work  $//$  Book title. Vol. 4.  $-$  3rd ed.  $-$  The address of the publisher : The name of the publisher, July 1993. — Chap. 8. Pp. 201–213.  $-$  (5).  $-$  An optional note.
- 26. Farindon P. The title of the work  $//$  The title of the book. Vol. 4  $/$  ed. by T. editor.  $-3rd$  ed.  $-$  The address of the publisher : The name of the publisher, July 1993. — Chap. 8. Pp. 201–213. —  $(5)$ . — An optional note.
- 27. Gainsford P. The title of the work / The organization.  $-$  3rd ed.  $-$  The address of the publisher, July 1993. — An optional note.
- 28. Harwood P. The title of the work: MA thesis / Harwood Peter. The address of the publisher : The school where the thesis was written, July 1993. — An optional note.
- 29. Isley P. The title of the work. July 1993. An optional note. How it was published.
- 30. *Joslin P*. The title of the work: PhD thesis / Joslin Peter. The address of the publisher : The school where the thesis was written, July 1993. — An optional note.
- 31. The title of the work. Vol. 4 / ed. by P. Kidwelly. The organization. The address of the publisher : The name of the publisher, July 1993.  $-$  (5).  $-$ An optional note.
- 32. Lambert P. The title of the work: tech. rep. / The institution that published. — The address of the publisher, July 1993. — No. 2. — An optional note.
- <span id="page-26-0"></span>33. *Marcheford P.* The title of the work. — July 1993. — An optional note.
- <span id="page-26-1"></span>34. Медведев А. М. Электронные компоненты и монтажные подложки [Электронный ресурс].  $-2006.$   $-$  URL: http://www.kit-e.ru/articles/elcomp/ [2006%5C\\_12%5C\\_124.php](http://www.kit-e.ru/articles/elcomp/2006%5C_12%5C_124.php) (дата обр. 19.01.2015).
- 35. Deiters U. K. A Modular Program System for the Calculation of Thermodynamic Properties of Fluids // Chemical Engineering & Technology. — 2000. — Vol. 23, no. 7. — Pp. 581–584. — DOI:  $10.1002/1521-4125(200007)$ 23:7∖[%3C581::AID-CEAT581](http://dx.doi.org/10.1002/1521-4125(200007)23:7\%3C581::AID-CEAT581\%3E3.0.CO;2-P)∖%3E3.0.CO;2-P.
- 36. Deformation of Colloidal Crystals for Photonic Band Gap Tuning / Y.-S. Cho [et al.] // Journal of Dispersion Science and Technology.  $-2011$ .  $-$ Vol. 32, no. 10. — Pp. 1408–1415. — DOI: [10.1080/01932691.2010.513279.](http://dx.doi.org/10.1080/01932691.2010.513279)
- 37. Li L., Guo Y., Zheng D. Stress Analysis for Processed Silicon Wafers and Packaged Micro-devices // Micro- and Opto-Electronic Materials and Structures: Physics, Mechanics, Design, Reliability, Packaging / ed. by E. Suhir, Y. C. Lee, C. P. Wong. — Springer US, 2007. — B677–B709. — ISBN 978-0-387-27974-9. — DOI: [10.1007/0-387-32989-7](http://dx.doi.org/10.1007/0-387-32989-7\_45)∖ 45.
- 38. Shoji S., Kikuchi H., Torigoe H. Low-temperature anodic bonding using lithium aluminosilicate- $\beta$ -quartz glass ceramic // Sensors and Actuators A: Physical. — 1998. — Т. 64,  $\mathbb{N}^2$  1. — С. 95—100. — DOI: 10.1016 / S0924-[4247\(97\)01659-2.](http://dx.doi.org/10.1016/S0924-4247(97)01659-2) — Tenth {IEEE} International Workshop on Micro Electro Mechanical Systems.
- 39. Iterative denoising using Jensen-Renyi divergences with an application to unsupervised document categorization / D. Karakos [и др.] // Proceedings of ICASSP. — 2007. — URL: [http://cs.jhu.edu/~jason/papers/%5C#icassp07.](http://cs.jhu.edu/~jason/papers/%5C#icassp07)
- 40. Pomerantz D. I. Anodic bonding: patent no. 3397278 US. 1968.
- <span id="page-27-0"></span>41. Иофис Н. А. Способ пайки керамики с керамикой и стекла с металлом: а. с. 126728 СССР. — 1960. — Бюл. № 5. 1.
- <span id="page-27-1"></span>42. Фамилия И. О. Название статьи // Журнал. — 2013. — Т. 1, № 5. — С. 100— 120.
- <span id="page-27-2"></span>43. Фамилия И. О. название тезисов конференции // Название сборника. — 2015.

## Список рисунков

<span id="page-28-0"></span>![](_page_28_Picture_35.jpeg)

## Список таблиц

<span id="page-29-0"></span>![](_page_29_Picture_7.jpeg)

### Приложение А

### <span id="page-30-0"></span>Примеры вставки листингов программного кода

Для крупных листингов есть два способа. Первый красивый, но в нём могут быть проблемы с поддержкой кириллицы (у вас может встречаться в комментариях и печатаемых сообщениях), он представлен на листинге [А.1.](#page-30-1)

<span id="page-30-1"></span>Листинг А.1 Программа "Hello, world" на C++

```
# include < iostream >
    using namespace std;
5 int main () //\kappaириллица в комментариях при xelatex и lualatex и
       меет проблемы с пробелами
    {
      cout << "Hello, world" << endl; //latin letters in
         commentaries
      system (" pause ") ;
      return 0;
10 }
```
Второй не такой красивый, но без ограничений (см. листинг [А.2\)](#page-30-2).

<span id="page-30-2"></span>Листинг А.2 Программа "Hello, world" без подсветки

```
#include <iostream>
using namespace std;
int main() //кириллица в комментариях
{
    cout << "Привет, мир" << endl;
}
```
Можно использовать первый для вставки небольших фрагментов внутри текста, а второй для вставки полного кода в приложении, если таковое имеется.

Если нужно вставить совсем короткий пример кода (одна или две строки), то выделение линейками и нумерация может смотреться чересчур громоздко. В таких случаях можно использовать окружения lstlisting или Verb без

ListingEnv. Приведём такой пример с указанием языка программирования, отличного от заданного по умолчанию:

 $\{\text{fibs = 0 : 1 : zipWith (+) fibs (tail fibs)}\}$ 

Такое решение — со вставкой нумерованных листингов покрупнее и вставок без выделения для маленьких фрагментов — выбрано, например, в книге Эндрю Таненбаума и Тодда Остина по архитектуре

Наконец, для оформления идентификаторов внутри строк (функция main и тому подобное) используется **lstinline** или, самое простое, моноширинный текст (\texttt).

Пример А.3, иллюстрирующий подключение переопределённого языка. Может быть полезным, если подсветка кода работает криво. Без дополнительного окружения, с подписью и ссылкой, реализованной встроенным средством.

<span id="page-31-0"></span>Листинг А.3 Пример листинга с подписью собственными средствами

```
## Caching the Inverse of a Matrix
  ## Matrix inversion is usually a costly computation and there
     may be some
5 ## benefit to caching the inverse of a matrix rather than
     compute it repeatedly
  ## This is a pair of functions that cache the inverse of a
     matrix.## makeCacheMatrix creates a special "matrix" object that can
     cache its inverse
10 makeCacheMatrix <- function (x = matrix ()) \{ # \kappaupunnuya \epsilon \kappaommenma
     риях при xelatex и lualatex имеет проблемы с пробелами
      i \leq NULLset \leftarrow function (y) {
           x \leq -yi \leq - NULL
15
      \mathcal{F}get \leq- function () x
      setSolved <- function(solve) i <<- solve
      getSolved <- function() i
      list(set = set, get = get,20setSolved = setSolved,getSolved = getSolved)
```

```
}
25
  ## cacheSolve computes the inverse of the special "matrix"
     returned by
  ## makeCacheMatrix above. If the inverse has already been
     calculated (and the
  ## matrix has not changed), then the cachesolve should retrieve
     the inverse from
  ## the cache.
30
  cacheSolve \leq- function (x, \ldots) {
       # Return a matrix that is the inverse of 'x'
      i <- x $ getSolved ()
      if (!is null(i)) {
35 message (" getting cached data ")
           return ( i )
      }
      data \leftarrow x$get()
      i \leq -solve(data, \ldots)40 x$setSolved(i)
      i
 \vert }
```
Листинг [А.4](#page-32-0) подгружается из внешнего файла. Приходится загружать без окружения дополнительного. Иначе по страницам не переносится.

<span id="page-32-0"></span>Листинг А.4 Листинг из внешнего файла

```
# Analysis of data on Course Project at Getting and Cleaning
     data course of Data Science track at Coursera .
  # Part 1. Merges the training and the test sets to create one
     data set.
5 \# 3. Uses descriptive activity names to name the activities in
     the data set
  # 4. Appropriately labels the data set with descriptive variable
      names .
  if (!file.exists ("UCI HAR Dataset")) {
      stop ("You need 'UCI HAR Dataset' folder full of data")
10 }
```

```
library (plyr) # for mapvalues
15
  # getting common data
  features <- read . csv (" UCI HAR Dataset / features . txt ", sep =" ",
     header = FALSE,
                         colClasses = c (" numeric "," character "))
  activity _ labels <- read . csv (" UCI HAR Dataset / activity _ labels . txt
     ", sep = ",
20 header = FALSE, colClasses = c ("
                                    numeric", "character"))
  # getting train set data
  subject_train <- read.csv("UCI HAR Dataset/train/subject_train.
     txt ",
                              header = FALSE , colClasses = " numeric ",
                                  col . names =" Subject ")
25 \vert y \verttrain \leq read.csv ("UCI HAR Dataset/train/y_train.txt", header
     = FALSE.
                        colClasses = " numeric ")
  x_train <- read.csv("UCI HAR Dataset/train/X_train.txt",sep="",
     header = FALSE,
                        colClasses = "numeric", col.name = features $V2, check . names = FALSE )
30 activity_train <- as.data.frame (mapvalues (y_train $V1, from =
     activity _ labels $ V1 ,
                                                to = \text{activity\_labels}V2))
  names (activity_train) <- "Activity"
35
  # getting test set data
  subject_test <- read.csv("UCI HAR Dataset/test/subject_test.txt"
     ,
                             header = FALSE , colClasses = " numeric ",
                                col . names =" Subject ")
```

```
y_test <- read.csv("UCI HAR Dataset/test/y_test.txt", header =
     FALSE ,
40 colClasses = "numeric")
  x _ test <- read . csv (" UCI HAR Dataset / test /X_ test . txt ", sep ="",
     header = FALSE,
                      colClasses = " numeric ", col . names = features $ V2 ,
                         check. names = FALSE)activity\_test <- as . data . frame (mapvalues (y\_test $V1, from =activity _ labels $ V1 ,
45 to = activity_labels $V2) )
  names (activity_test) <- "Activity"
  # Forming full dataframe
50 data_train <- cbind (x_train, subject_train, activity_train)
  data_test <- cbind (x_test, subject_test, activity_test)
  data <- rbind (data_train, data_test)
  # Cleaning memory
55 \rm{rm} (features, activity_labels, subject_train, y_train, x_train,
     activity _ train ,
     subject_test, y_test, x_test, activity_test, data_train, data
        _ test )
  # Part 2. Extracts only the measurements on the mean and
     standard deviation for each measurement .
60
  cols2match <- grep ("(mean | std)", names (data))
  # Excluded gravityMean , tBodyAccMean , tBodyAccJerkMean ,
     tBodyGyroMean ,
  # tBodyGyroJerkMean , as these represent derivations of angle
     data, as
65 \# opposed to the original feature vector.
  # Subsetting data frame , also moving last columns to be first
  Subsetted_data_frame <- data[,c(562, 563, cols2match)]
```

```
70 # Part 5. From the data set in step 4, creates a second,
     independent tidy data set
  # with the average of each variable for each activity and each
      subject .
  library (dplyr) # for \frac{1}{2} and summarise_each
75
  tidydata <- Subsetted _ data _ frame % >% group _ by ( Subject , Activity )
      \frac{9}{6} > \frac{9}{6}summarise _ each ( funs ( mean ) )
  \vert write .table (tidydata , "tidydata .txt", row .names=FALSE)
```
## Приложение Б

## <span id="page-36-0"></span>Очень длинное название второго приложения, в котором продемонстрирована работа с длинными таблицами

## Б.1 Подраздел приложения

<span id="page-36-1"></span>Вот размещается длинная таблица:

![](_page_36_Picture_277.jpeg)

![](_page_37_Picture_360.jpeg)

![](_page_38_Picture_262.jpeg)

## Б.2 Ещё один подраздел приложения

<span id="page-38-0"></span>Нужно больше подразделов приложения!

Пример длинной таблицы с записью продолжения по ГОСТ 2.105

<span id="page-38-1"></span>![](_page_38_Picture_263.jpeg)

![](_page_38_Picture_264.jpeg)

# Продолжение таблицы 7

![](_page_39_Picture_262.jpeg)

# Продолжение таблицы 7

![](_page_40_Picture_252.jpeg)

# Продолжение таблицы 7

<span id="page-41-0"></span>![](_page_41_Picture_234.jpeg)

## Б.3 Очередной подраздел приложения

Нужно больше подразделов приложения!

## <span id="page-42-0"></span>Б.4 И ещё один подраздел приложения

Нужно больше подразделов приложения!